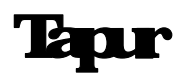

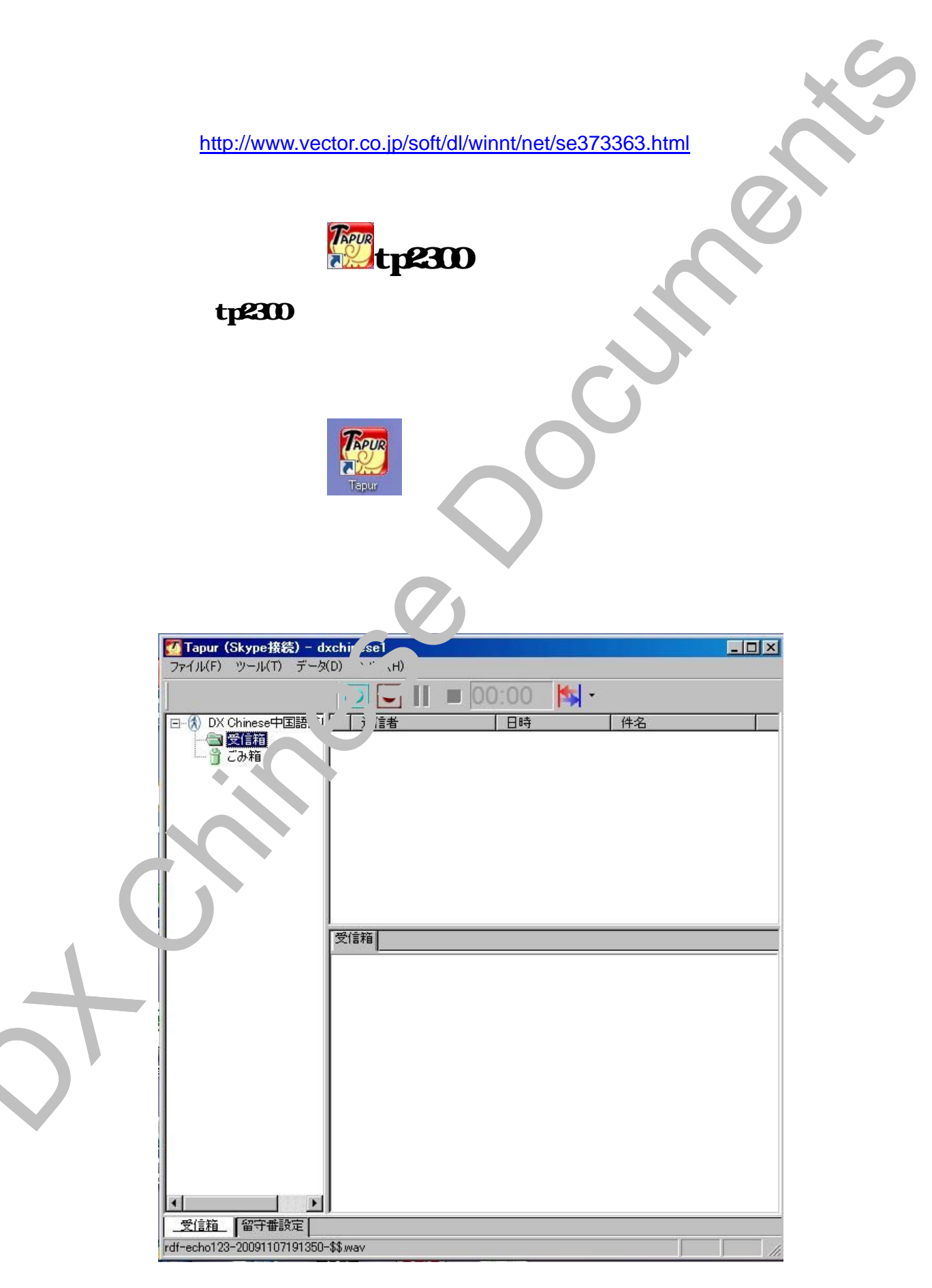

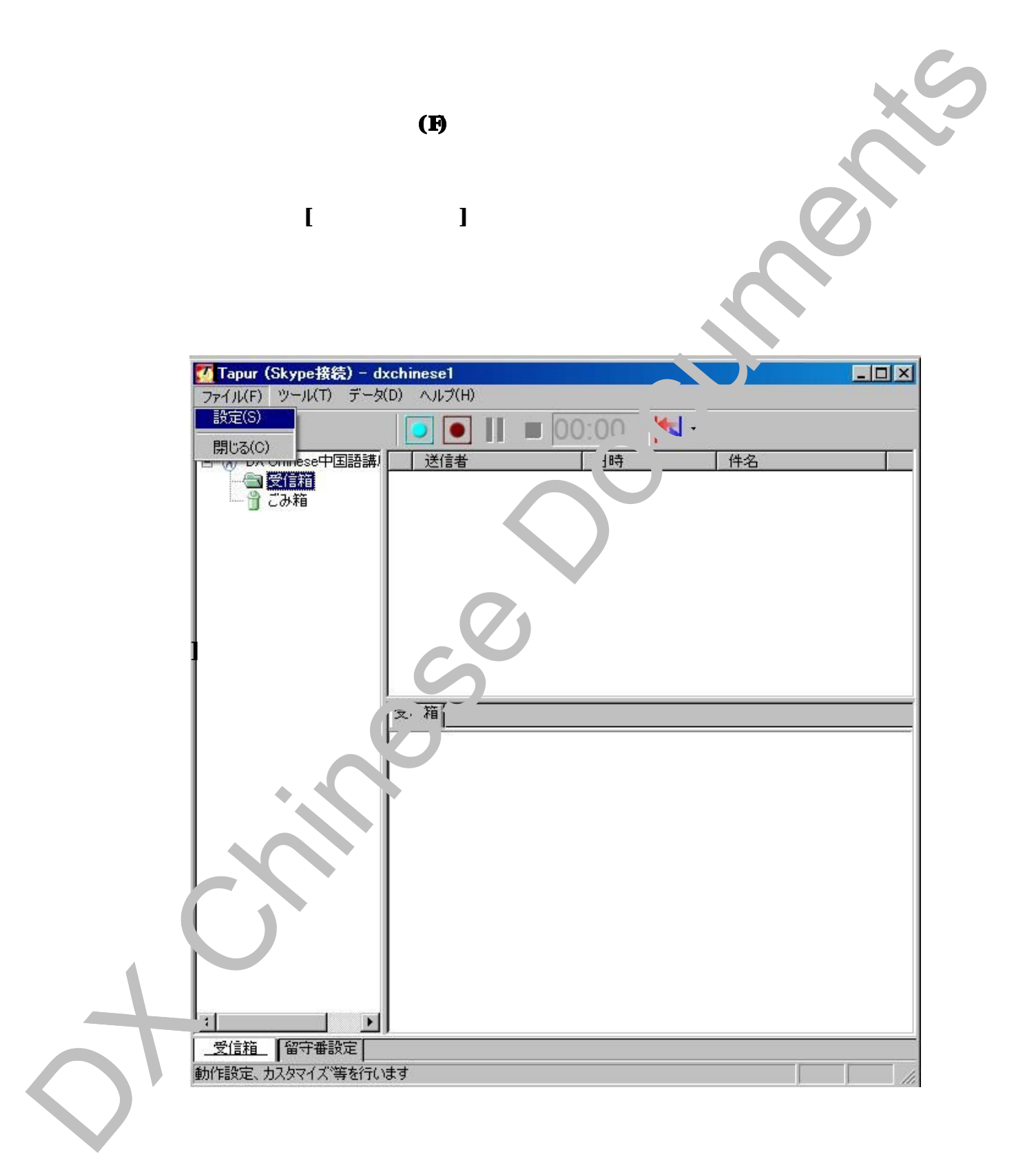

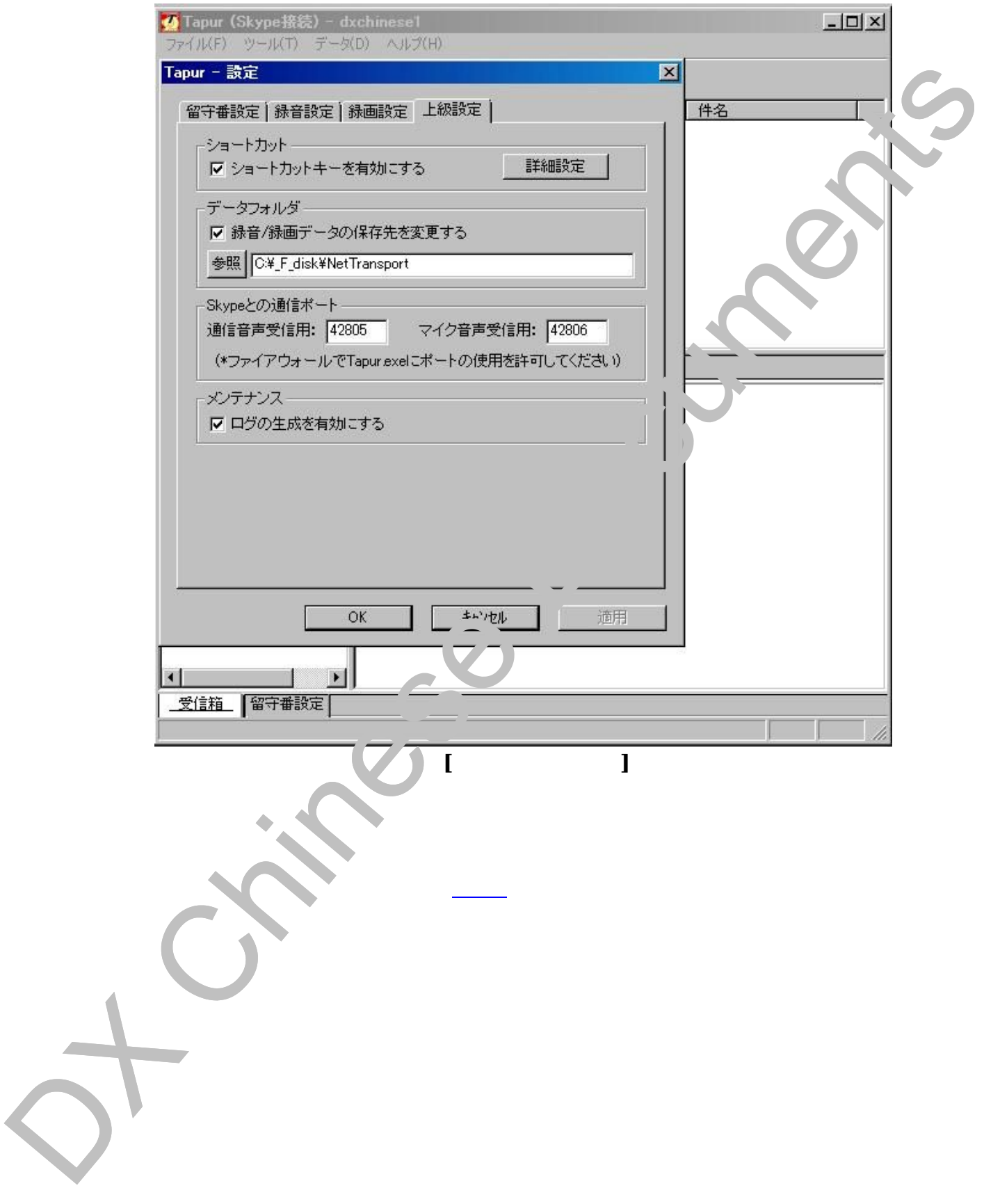

## Tapur skype

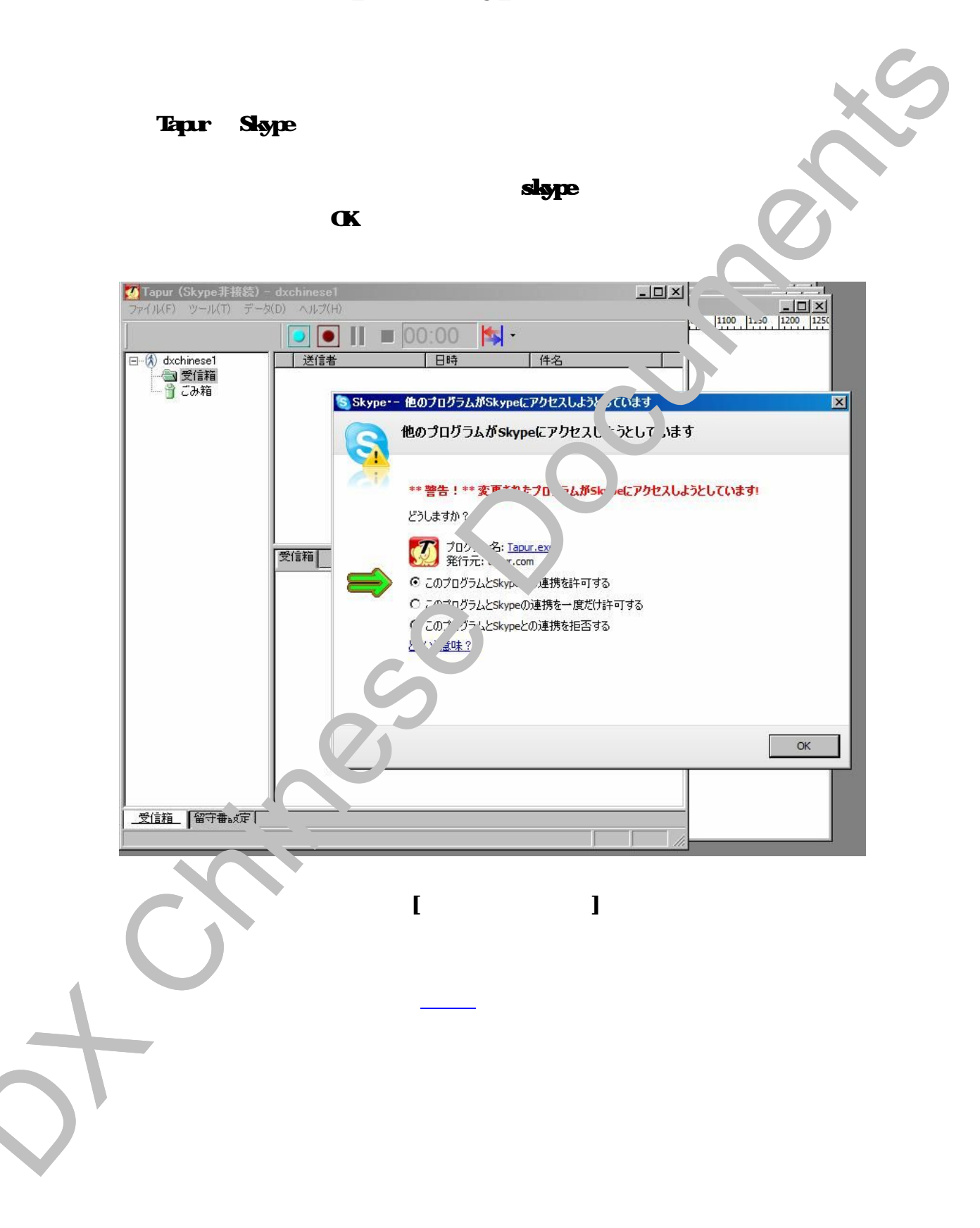

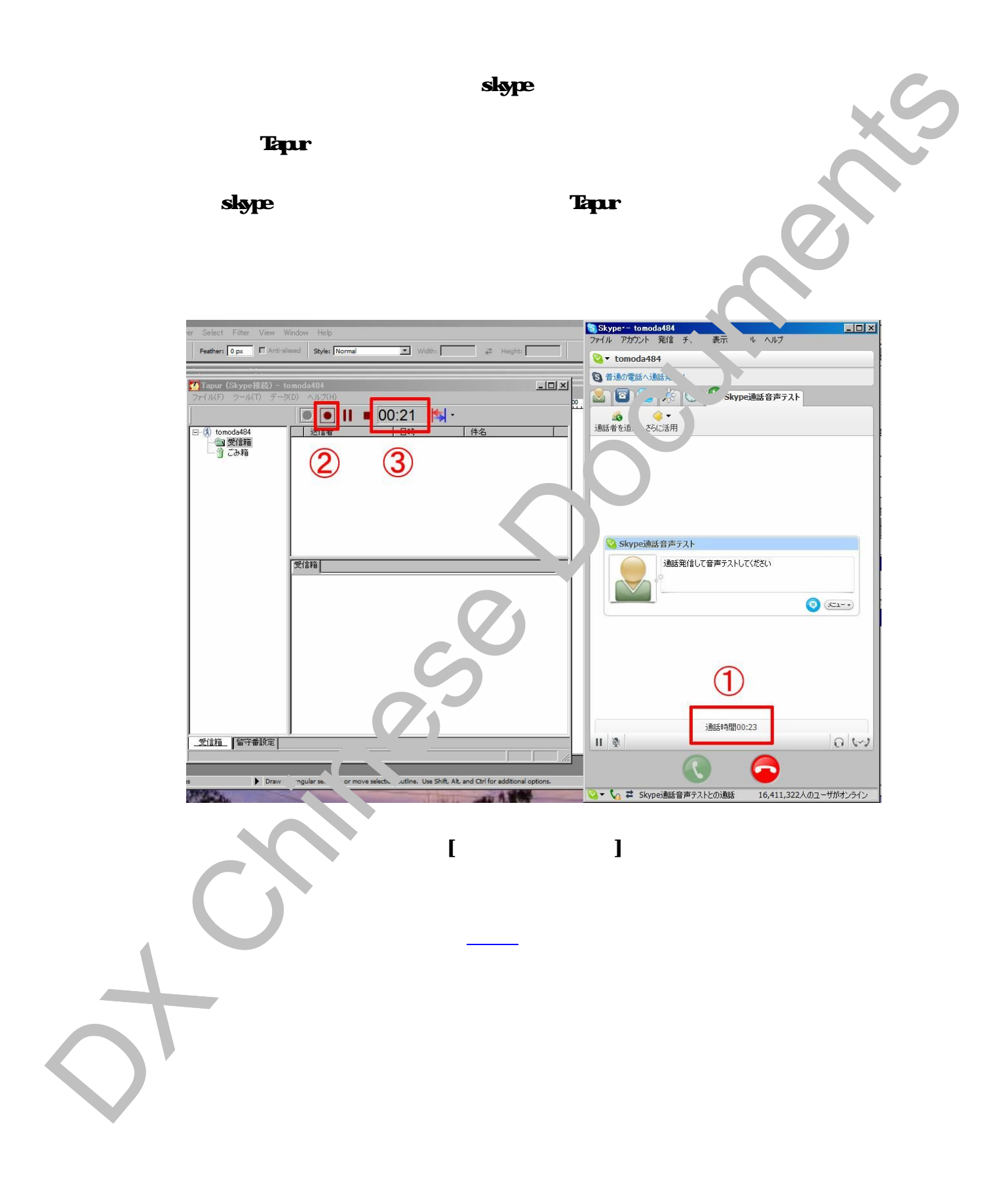

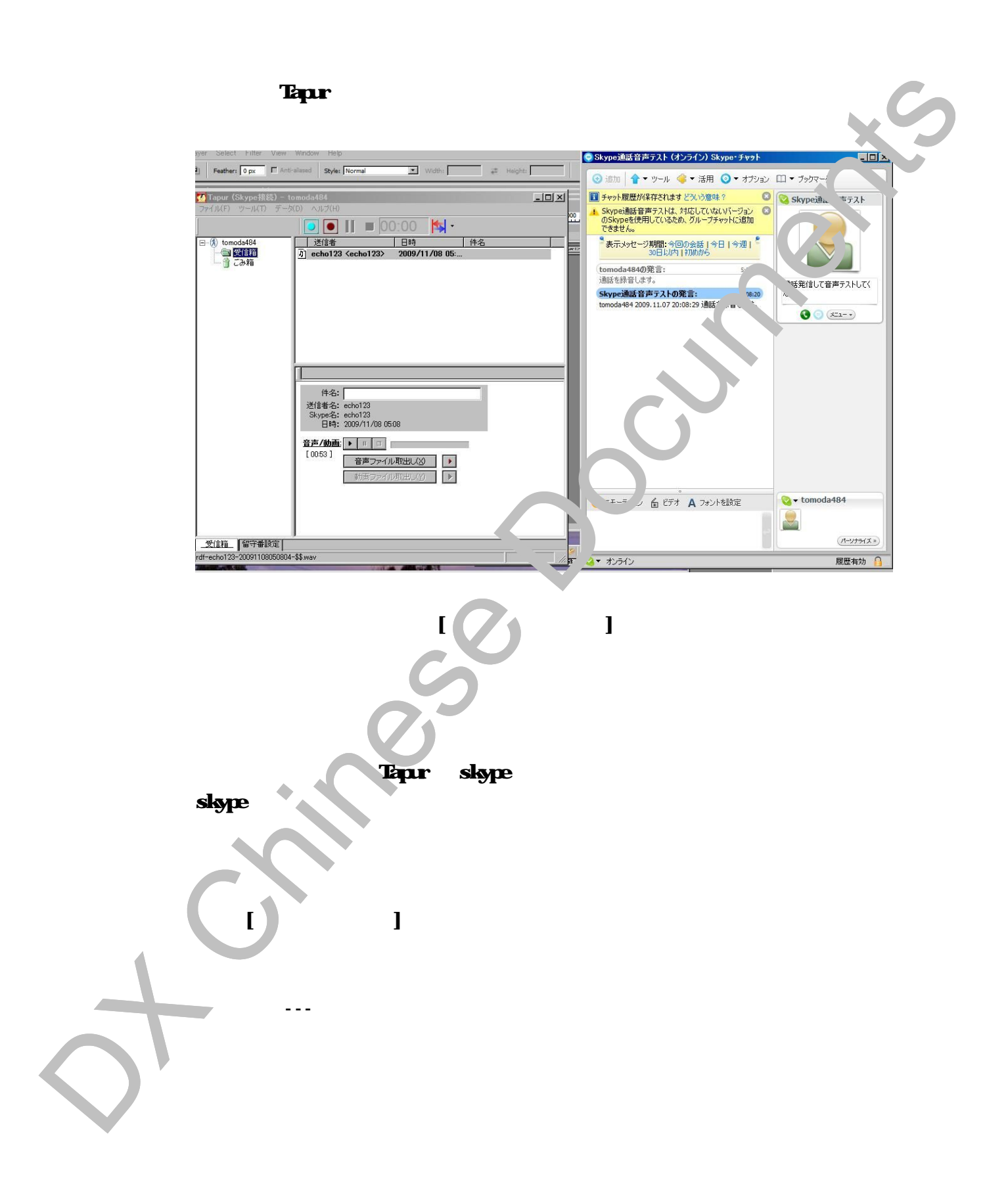

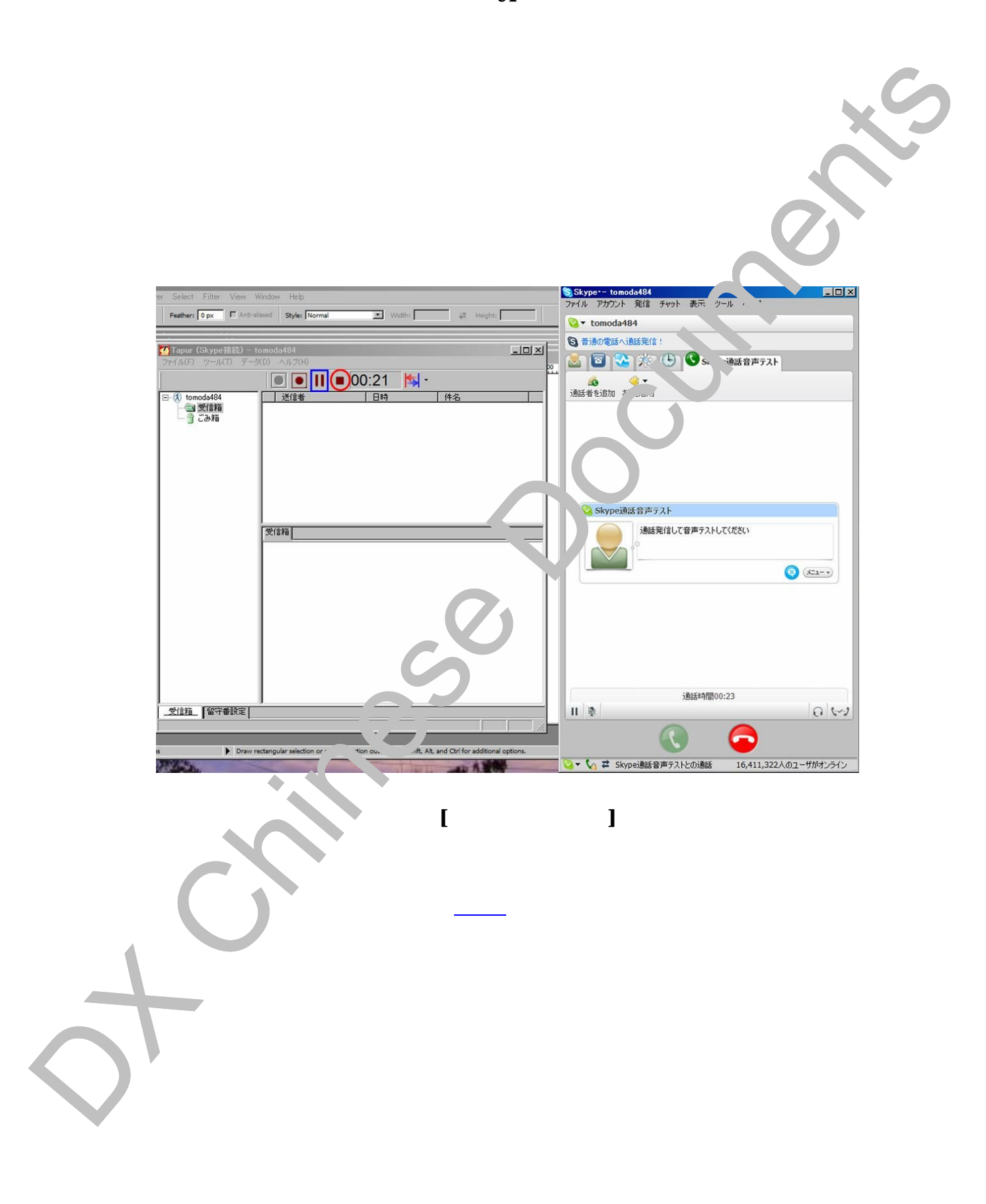

 $\sim$   $\sim$   $\sim$   $\sim$   $\sim$ 

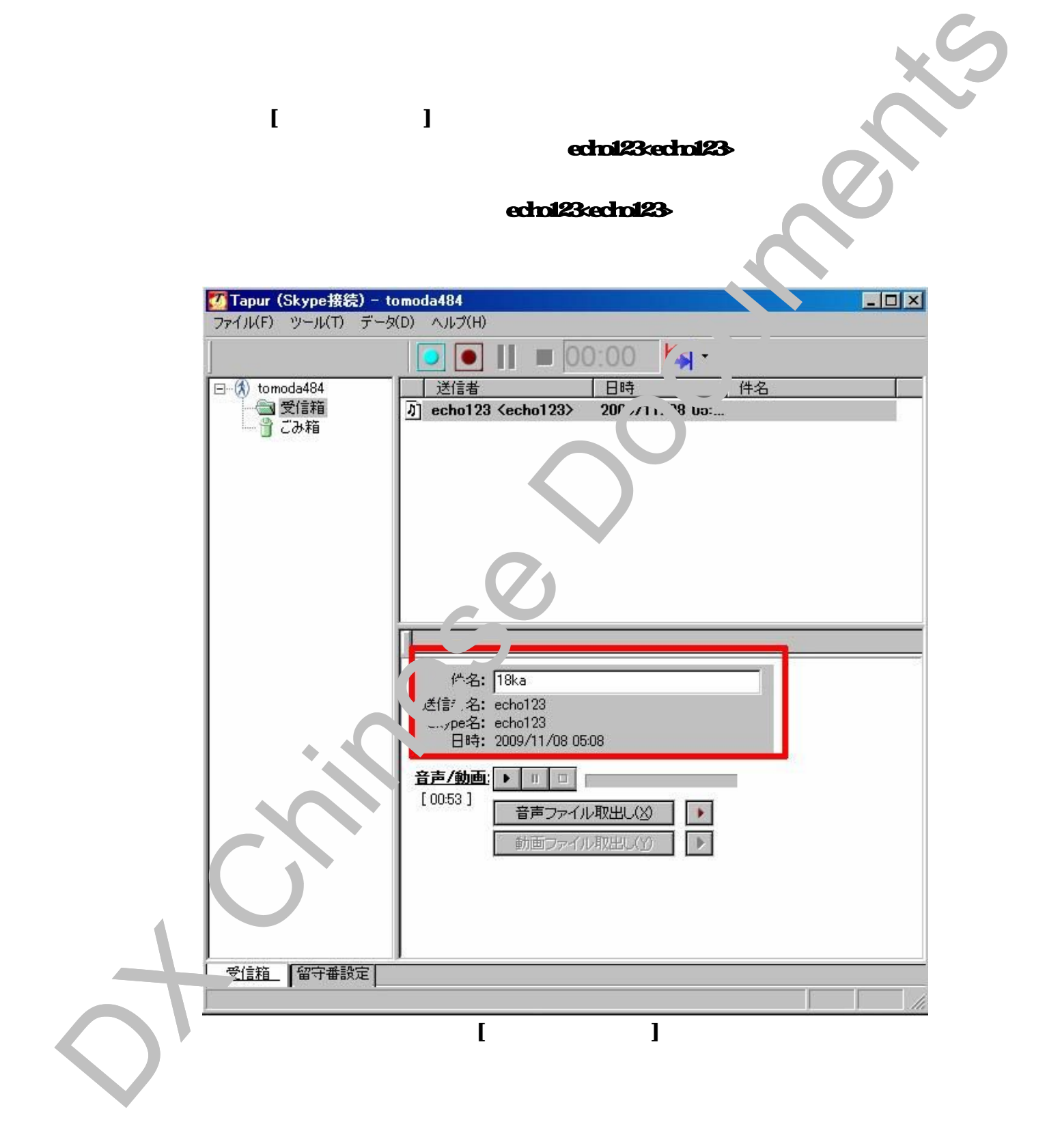

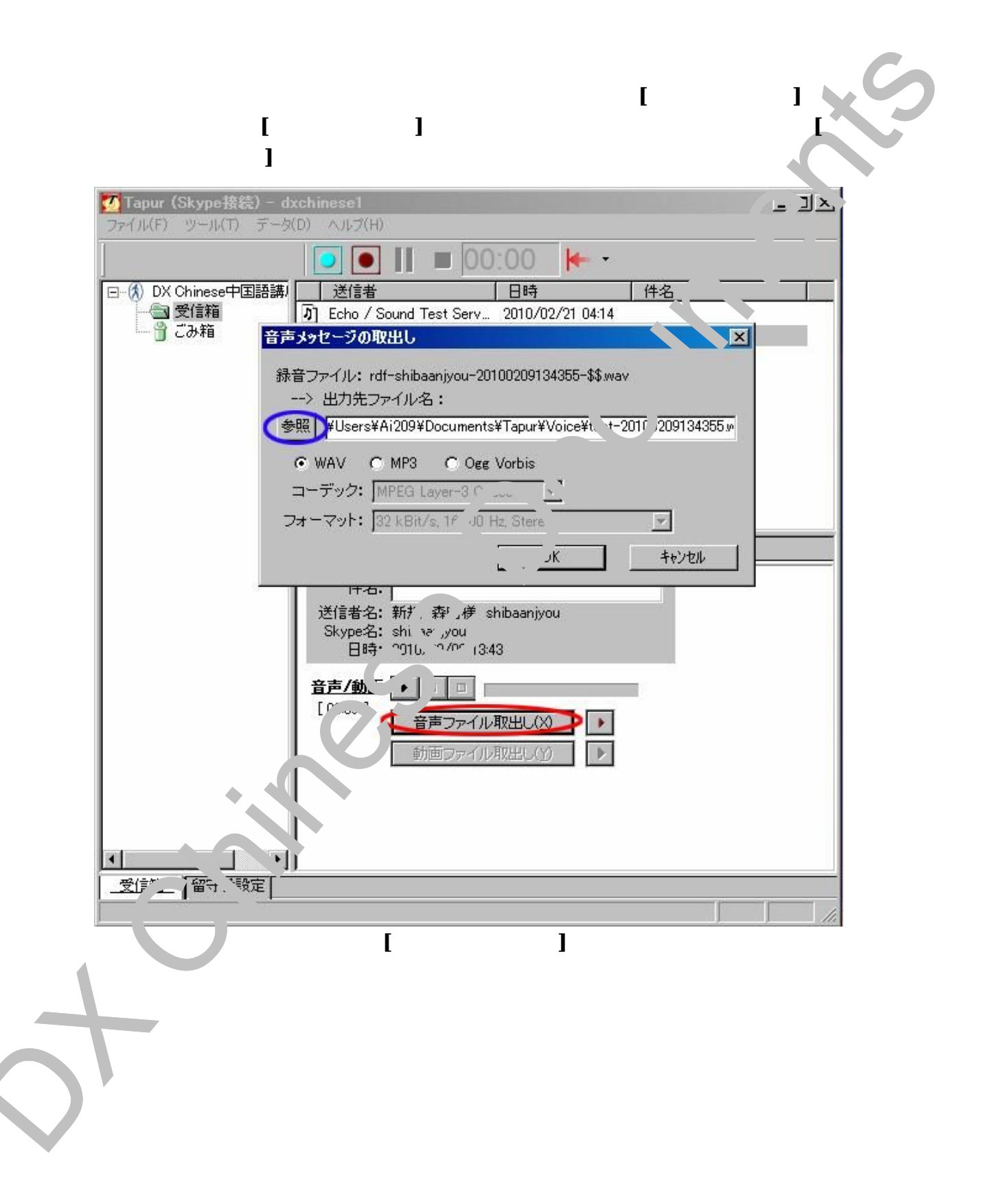

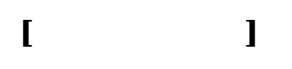

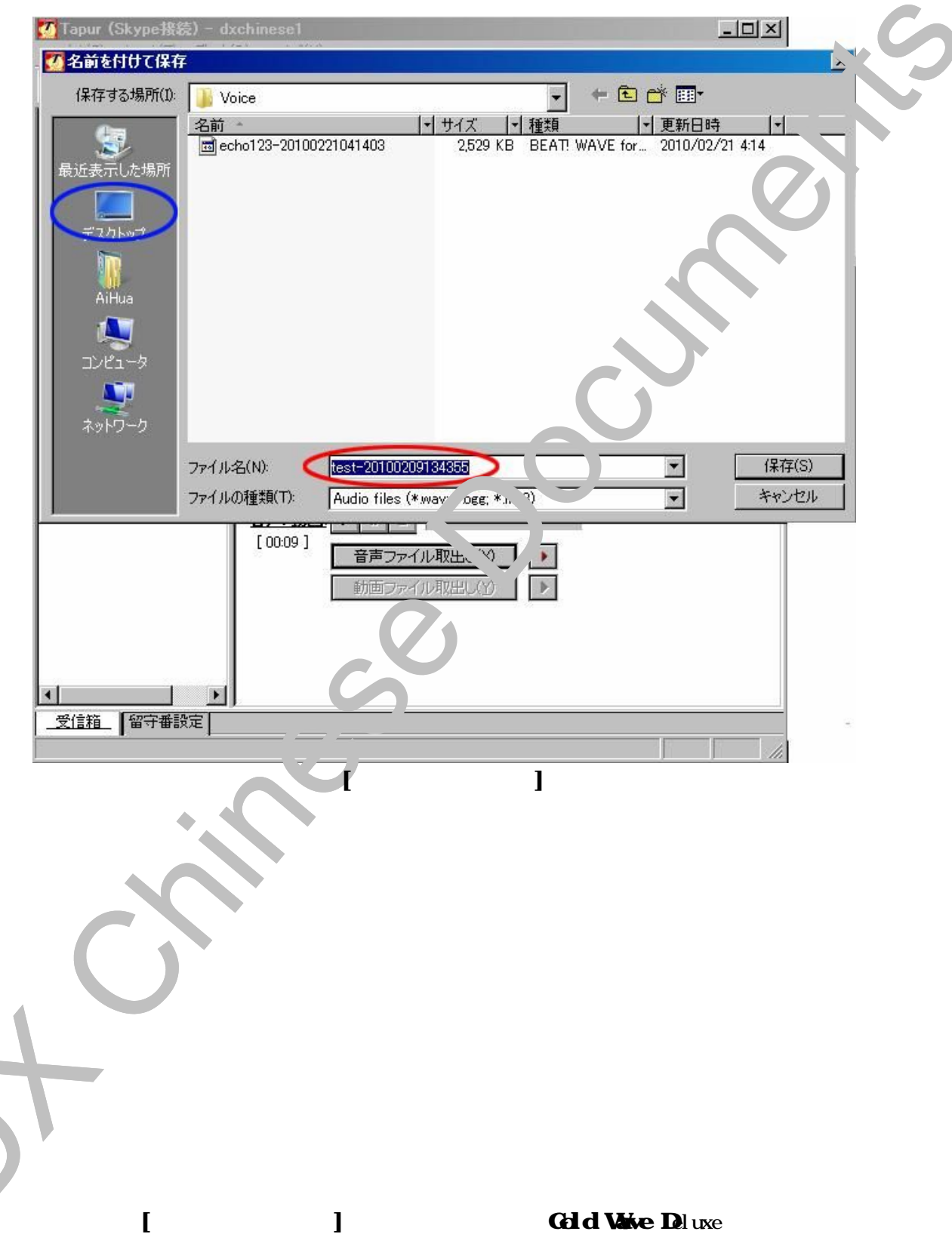

L --- R... Skype

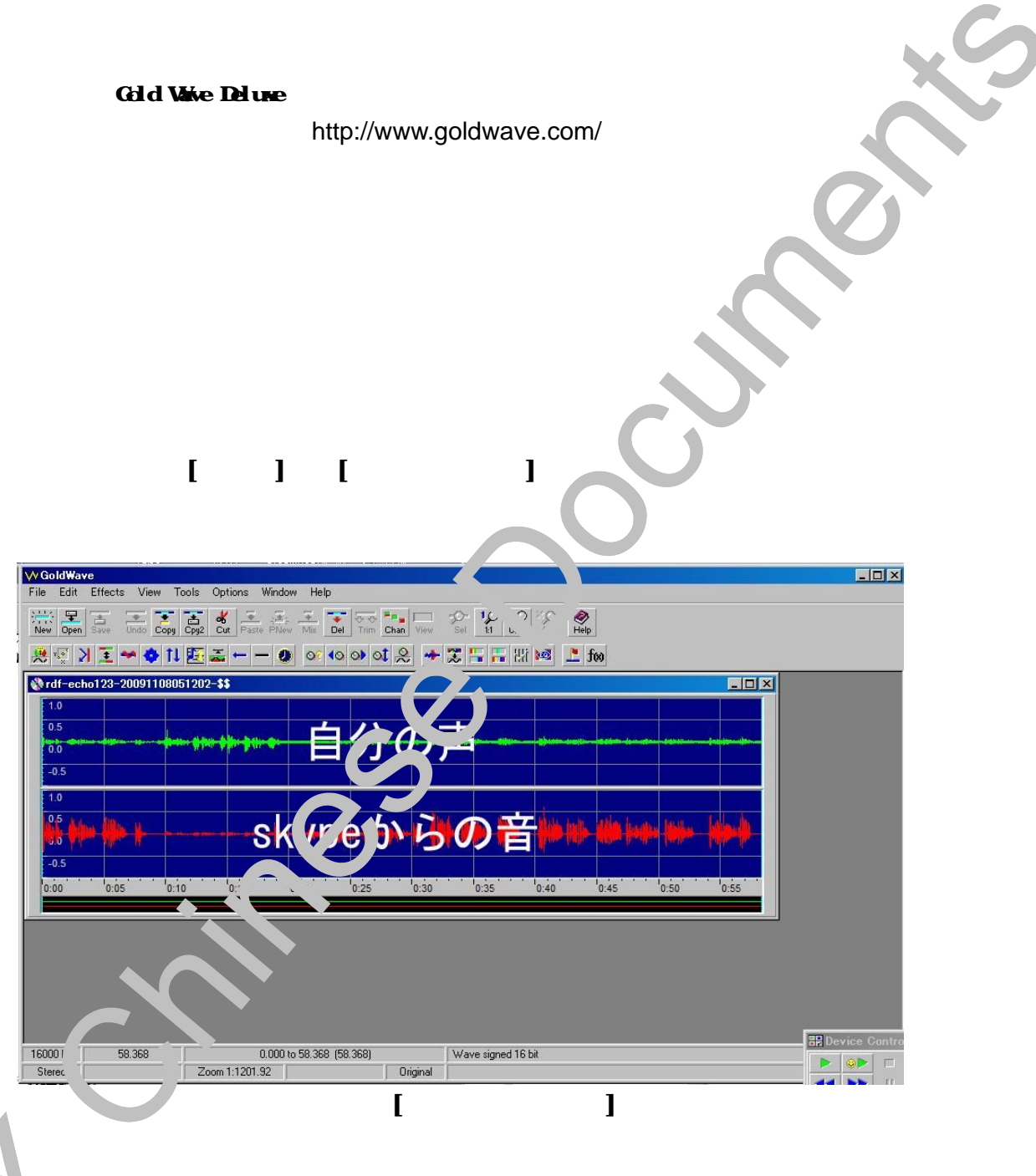